## Go Structs

WASA: Web and Software Architecture

Prof. Emanuele Panizzi

WASA • Go Structs • Prof. Emanuele Panizzi • Sapienza University of Rome 1

## **Structs**

```
package main
import "fmt"
type Vertex struct {
   x int
   y int
}
func main() {
  v := Vertex{1, 2}
  fmt.Println(v) // {1 2}
  v.x = 4
  fmt.Println(v) // {4 2}
 m := v.x*v.x + v.y*v.y
  fmt.Println(m) // 20
}
```
// ... *p* := &*v p*.*x* = *5 fmt*.*Println*(*v*) // {5 2} // ...

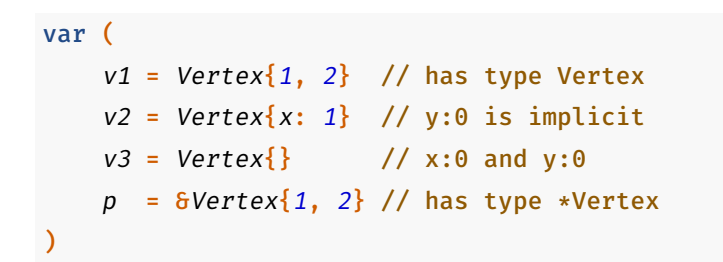